## Symptom: Error code appears when operating ACS series

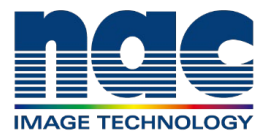

## **NAC Troubleshooting Guide February 2024**

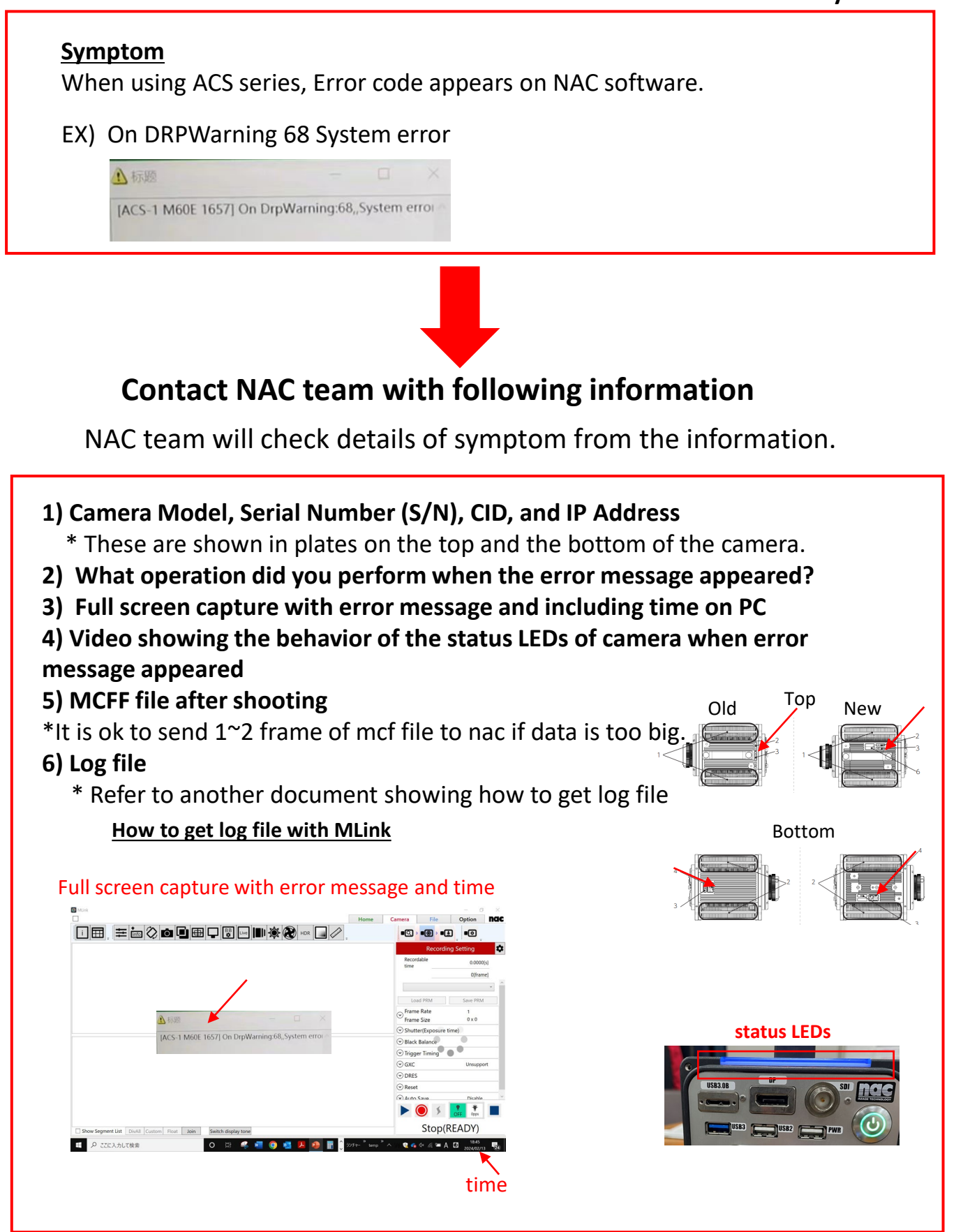